**PiD Finder For PC [Latest] 2022**

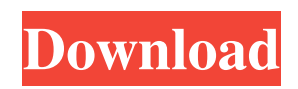

**PiD Finder Crack + [2022-Latest]**

PiD Finder Activation Code is a lightweight application that is able to reveal the process names, process IDs, path, and attributes of the currently running processes. It is entirely portable and does not leave any traces in your Windows registry. PiD Finder Crack For Windows Free Download, PiD Finder Free Download for

Windows, PiD Finder Download Download Click: PiD Finder, PiD Finder Free Download, PiD Finder Free Download for Windows, PiD Finder Download, PiD Finder Paid Version Download, PiD Finder Free Trial Additional Information: PiD Finder description PiD Finder is a portable application that allows you to view all processes currently running on your computer. The utility does not leave any traces in your Windows registry and supports a search function. PiD Finder Interface: You can use PiD Finder

without any type of prior knowledge as it is not packed with any options, menus or controls that may be confusing to novice users. You can launch PiD Finder with a single click right from the Windows taskbar and copy the executable file on any portable devices, including a USB memory stick. The application allows you to view process information with detailed descriptions and lists all running tools on the target computer on a single list. PiD Finder Details: PiD Finder is a lightweight application

that does not require any support for advanced features. It does not come packed with any type of graphics or video editor and it does not support a help manual or any additional help menus. This application does not allow you to perform checks and provides no information about process attributes. You cannot export the list of running processes to a file, use the tool to terminate processes, view CPU and memory usage statistics, nor get technical information about the list from the Windows logs. The utility only

reveals the running processes and shows the process name, process ID, and the list of processes on a tab, showing detailed information. PiD Finder Gallery: PiD Finder is a lightweight application that lets you view all running processes on your computer. It can be used with no advanced support and is entirely portable so you can copy the executable file on any USB memory stick or any other device. the speaker did not make any statements at all. Defendant's "sentence" must be understood in

## the context of the preceding comments.

**PiD Finder Crack Keygen Full Version [2022]**

Search for Process IDs, through Command Prompt Full description of features: Open a List with Processes Open a List in a Text Editor Searches for the ID in a List Open a List in a File Open a List in a Command Prompt Window Exposes Data Files for FTP Start/Stop processes Close Processes Close all processes Only processes running in the background

or captured processes Notifications: With Windows 10 Exposes Data Files for FTP Search for Process IDs, through Command Prompt Full description of features: Open a List with Processes Open a List in a Text Editor Searches for the ID in a List Open a List in a File Open a List in

a Command Prompt Window Exposes Data Files for FTP Search for Process IDs, through Command Prompt Full description of features: Open a List with Processes Open a List in a Text Editor Searches for

the ID in a List Open a List in a File

Open a List in a Command Prompt Window Exposes Data Files for FTP Start/Stop processes Close Processes Close all processes Only processes running in the background or captured processes Notifications: Uninstall: Instructions: Size: 9.67 MB Date Added: 2014-10-17 Paid Download Win 10, 8, 7 2018-01-08 Windows 10 2018-01-08 Win 8.1 64 2018-01-07 Win 8 2017-12-28 Win 7 64 2017-12-28 Win 7 32 2017-12-28 No DRM Size: 9.67 MB Date Added: 2014-10-17 Paid Download Win 10, 8, 7 2017-12-28

Win 7 32 2017-12-28 Win 8 64 2018-01-07 Win 8.1 64 2018-01-07 Win 7 64 2017-12-28 PCGen profile Size: 9.67 MB 09e8f5149f

PiD Finder is a lightweight application which will help you find out the IDs of all running processes. It provides a simple GUI, allows you to get the process list, and get some basic information. PiD Finder on www.tutorials24x7.com: How to Find PID of Current Running Process published:08 Aug 2015 views:51009 Powerful, freeware alternative to Process Explorer. Use it to get upto speed on the current processes on your machine, works

## on non-system processes as well. You can download from:

DownloadProcessExplorer FreeTool - Process Tool Free and Powerful GUI Process Explorer and General Tracker by BlueTrailFree and Powerful GUI Process Explorer and General Tracker by BlueTrail Process Explorer Free Download - Process Explorer Free is a light weight Process Explo... If you have any kind of bad sign or warning message or error message when you are using your Windows System or Windows Vista, then you need to

fix that as soon as possible. See what causes the bad messages, and how you can fix them. The windows bad sign and warning message is very very frustrating to fix because it is very difficult to find the cause of bad sign and warning on your own. There are many examples of bad sign and warnings, and today I am going to share a video that explains what they are and how to solve them. If you are using bad sign and warning of any kind of message or error, then it will be a great help to you. If you have any

suggestion or comment for the video, then please share your ideas with me in the comment section. If you have any kind of bad sign or warning message or error message when you are using your Windows System or Windows Vista, then you need to fix that as soon as possible. See what causes the bad messages, and how you can fix them. The windows bad sign and warning message is very very frustrating to fix because it is very difficult to find the cause of bad sign and warning on your own. There are

## many examples of bad sign and warnings, and today I am going

**What's New in the PiD Finder?**

PiD Finder is a lightweight software application whose purpose is to help you find out the IDs of all processes that are currently running on your system. Portable running mode This is a portable program which comes with several benefits to your system. You may run it by simply opening the executable file and copy it on any USB flash drive or other portable devices. It does not leave

traces in your Windows registry so you can get rid of it by deleting the package that you have grabbed from the Internet. In addition, you can open it without administrative privileges. Simple looks PiD Finder reveals a plain and intuitive design that can be decoded in no time. There's no support for a help manual but you can get an idea about how the tool works on your own. View process IDs You do not need to perform any special tweaks in order to make the utility enumerate the processes that are

currently active on the target computer. PiD Finder automatically reveals a list with all of them and shows information about the ID, process name, as well as description. Tests have shown that PiD Finder reveals the list with process information very quickly and without errors. It remains light on system resources so the overall performance of the computer is not hampered. The application does not come packed with support for advanced features so you cannot perform searches throughout the list

with running tools, export the information to a file on your system (e.g. CSV, XLS, DOC, TXT), terminate processes, and get CPU and memory usage statistics, just to highlight some options. Final remarks If you are looking for a simple and efficient way for retrieving a list with process IDs, you can give PiD Finder a try to see what it can do for you. The straightforward design makes it ideal for less experienced users.MYOGENESIS REQUIRES INTELLIGENT TARGETING OF

THE MYOTUBULAR SYSTEM The axonal growth cone is the region of the growth cone and neuropil most proximal to the growth cone target. The growth cone is composed of several components, including filopodia and lamellipodia. The growth cone is a highly dynamic structure that continuously monitors the environment. These regions of the growth cone are composed of plasma membrane, microtubules, actin and various membrane bound proteins. In this article, we review

## three major proteins in the growth cone, MHC class II antigens, beta-1 integ

Windows 7/8/10 (32 bit/64 bit) OS X 10.6 or later Audio: Stereo/Mono audio output Built in microphone for voice chat support GPU: Intel HD Graphics 4000 or better An Intel-compatible video card is recommended for better performance 2 GB RAM required 2.4 GHz processor or faster Intel i5 6300T or better 5 GB RAM Sensors:

Related links:

[https://powerful-badlands-00023.herokuapp.com/Cloud\\_Commander\\_Desktop.pdf](https://powerful-badlands-00023.herokuapp.com/Cloud_Commander_Desktop.pdf)

<http://xn----dtbhabafp9bcmochgq.xn--p1ai/wp-content/uploads/2022/06/selmarv.pdf>

[https://honorrolldelivery.com/wp-](https://honorrolldelivery.com/wp-content/uploads/2022/06/Inverline_Stocks_Sidebar_Gadget__Crack__Free_For_Windows_Latest_2022.pdf)

[content/uploads/2022/06/Inverline\\_Stocks\\_Sidebar\\_Gadget\\_\\_Crack\\_\\_Free\\_For\\_Windows\\_Latest\\_2022.pdf](https://honorrolldelivery.com/wp-content/uploads/2022/06/Inverline_Stocks_Sidebar_Gadget__Crack__Free_For_Windows_Latest_2022.pdf)

<https://myvideotoolbox.com/sigma-photo-pro-patch-with-serial-key-free-download/>

[https://simplygroup.it/wp-content/uploads/2022/06/Compressor\\_\\_Crack\\_\\_Keygen\\_Full\\_Version\\_2022.pdf](https://simplygroup.it/wp-content/uploads/2022/06/Compressor__Crack__Keygen_Full_Version_2022.pdf)

[https://www.stayza.com/wp-content/uploads/2022/06/WCF\\_RIA\\_Services\\_Toolkit.pdf](https://www.stayza.com/wp-content/uploads/2022/06/WCF_RIA_Services_Toolkit.pdf)

[https://webpreneursclub.com/upload/files/2022/06/MEbgv9EOEb35rwdmkAQl\\_08\\_57991542cc6c61bd91e832b7275ffd49\\_fil](https://webpreneursclub.com/upload/files/2022/06/MEbgv9EOEb35rwdmkAQl_08_57991542cc6c61bd91e832b7275ffd49_file.pdf) [e.pdf](https://webpreneursclub.com/upload/files/2022/06/MEbgv9EOEb35rwdmkAQl_08_57991542cc6c61bd91e832b7275ffd49_file.pdf)

[https://stepmomson.com/wp-content/uploads/2022/06/NTFS\\_to\\_FAT32\\_Wizard\\_Free.pdf](https://stepmomson.com/wp-content/uploads/2022/06/NTFS_to_FAT32_Wizard_Free.pdf)

<https://www.emitpost.com/wp-content/uploads/2022/06/jancahl.pdf>

<https://alumbramkt.com/epay-formerly-moca-0-5-0-crack-keygen-pc-windows/>

[https://nordpresse.be/wp-content/uploads/2022/06/Force\\_Field\\_Accuracy.pdf](https://nordpresse.be/wp-content/uploads/2022/06/Force_Field_Accuracy.pdf)

<https://agile-garden-04320.herokuapp.com/elizkaml.pdf>

[http://reddenegocios.garantizamifuturo.com/upload/files/2022/06/FJtKMm59nZTErpOA3g3G\\_08\\_57991542cc6c61bd91e832b](http://reddenegocios.garantizamifuturo.com/upload/files/2022/06/FJtKMm59nZTErpOA3g3G_08_57991542cc6c61bd91e832b7275ffd49_file.pdf) [7275ffd49\\_file.pdf](http://reddenegocios.garantizamifuturo.com/upload/files/2022/06/FJtKMm59nZTErpOA3g3G_08_57991542cc6c61bd91e832b7275ffd49_file.pdf)

https://elycash.com/upload/files/2022/06/B15sHPwaJR4TpEOHJokN\_08\_57991542cc6c61bd91e832b7275ffd49\_file.pdf

<https://tarpnation.net/canon-mp-navigator-ex-for-canon-pixma-mp140/>

[https://kharrazibazar.com/wp-content/uploads/2022/06/Hello\\_Kitty\\_Icons.pdf](https://kharrazibazar.com/wp-content/uploads/2022/06/Hello_Kitty_Icons.pdf)

<https://damariuslovezanime.com/wp-content/uploads/2022/06/sampbeve.pdf>

[https://www.duemmeggi.com/wp-](https://www.duemmeggi.com/wp-content/uploads/2022/06/Wii_Backup_File_System_Manager_Crack___MacWin_Latest_2022.pdf)

[content/uploads/2022/06/Wii\\_Backup\\_File\\_System\\_Manager\\_Crack\\_\\_\\_MacWin\\_Latest\\_2022.pdf](https://www.duemmeggi.com/wp-content/uploads/2022/06/Wii_Backup_File_System_Manager_Crack___MacWin_Latest_2022.pdf)

[https://www.articlemarketingitaliano.it/wp-content/uploads/2022/06/Midicode\\_Oscilloscope\\_Analyser.pdf](https://www.articlemarketingitaliano.it/wp-content/uploads/2022/06/Midicode_Oscilloscope_Analyser.pdf)

[https://calibrationservicesltd.com/wp-content/uploads/2022/06/Acer\\_ePerformance\\_Management.pdf](https://calibrationservicesltd.com/wp-content/uploads/2022/06/Acer_ePerformance_Management.pdf)